### **Data Archive DFDP Seismic extended 3D surface and VSP survey (Alpine Fault 3D-VSP)**

Vera Lay<sup>1</sup>, Stefan Buske<sup>1</sup>, John Townend<sup>2</sup>, Jennifer Eccles<sup>3</sup>, Richard Kellett<sup>4</sup>, Alexis Constantiou<sup>5</sup>, Douglas Schmitt<sup>6</sup>, Malcolm Bertram<sup>7</sup>, Kevin Hall<sup>7</sup>, Martha Savage<sup>2</sup>, Andrew Gorman<sup>8</sup>, Sascha Barbara Bodenburg<sup>1</sup>, Franz Kleine<sup>1</sup>, Randolf S. Kofman<sup>9</sup>, Adrian Benson<sup>2</sup>, Anton Gulley<sup>3</sup>, Andrew McNab<sup>3</sup>, Danielle Lindsay<sup>2</sup>, Chet Hopp<sup>2</sup>, Christin Mann<sup>1</sup>, Patrick Lepine<sup>8</sup>, Hamish Bowman<sup>8</sup>, Don Lawton<sup>7</sup>

1 TU Bergakademie Freiberg, Freiberg, Germany

2 Victoria University Wellington, Wellington, New Zealand

- 3 University of Auckland, Auckland, New Zealand
- 4 GNS Science, Lower Hutt, New Zealand
- 5 Schlumberger Fiber Optics Technology Center, Riboud, France
- 6 Purdue University, West Lafayette, USA
- 7 University of Calgary, Calgary, Alberta, Canada
- 8 University of Otago, Dunedin, New Zealand
- 9 University of Alberta, Edmonton, Alberta, Canada

Contact: [vera.lay@geophysik.tu-freiberg.de;](mailto:vera.lay@geophysik.tu-freiberg.de) [stefan.buske@geophysik.tu-freiberg.de](mailto:stefan.buske@geophysik.tu-freiberg.de)

#### **Introduction**

This seismic data set was acquired in 2016 by a joint effort of several partners. A detailed field report describes the field procedures and available data:

Townend, J., Eccles, J., Kellett, R., Buske, S., Constantinou, A., Schmitt, D., Betram, M., Hall, K., Savage, M., Gorman, A., Kofman, R., Benson, A., Lay, V., Gulley, A., McNab, A., Lidsay, D., Hopp, C., Mann, C., Bodenburg, S.B., Kleine, F., Lepine, P., Bowman, H., Broderick, N., Capova, L., Lawton, D. (2016): Whataroa 2016 seismic experiment acquisition report (GNSScienceReport 2016/36). Lower Hutt, NewZealand: GNS Science. [https://doi.org/10.21420/G2TK9T.](https://doi.org/10.21420/G2TK9T)

Within this archive, we provide

- 1. Coordinate lists and
- 2. Correlated data with local coordinates.

Further detailed information for these data are given below.

We are grateful for funding to acquire this data set that was provided by all involved partners and:

- German Research Foundation DFG (BU1364/14),
- Earthquake Commission (14/674),
- NSERC discovery and Canada Research Chairs Program,
- Canadian Foundation for Innovation,
- and the Alberta Government.

Cube data recorders were provided by the Geophysical Instrument Pool Potsdam (GIPP).

# **1) Coordinates**

The coordinate lists contain the absolute coordinates (as New Zealand Transverse Mercator and latitude/longitude) and local coordinates for all source and receiver locations. These local coordinates are used in the header information of the correlated data.

The files contain the following columns:

ID (of source or receiver location), NZTM E (in meter), NZTM N (in meter), height above sea level (in meter), latitude (in degree), longitude (in degree), local x-coordinate (in meter), local y-coordinate (in meter), local z-coordinate (in meter)

Files:

- coordinates-source.dat
- coordinates-receiver.dat

## **2) Correlated field data**

The uncorrelated field data as described in the field report by Townend et al. (2016) are planned to be made available soon. The correlated data set is derived by using the uncorrelated field data and time breaks to correlate the pilot sweep at each source location with the respective recordings. Local coordinates are used in the header of the seismic data files. Table 1 summarises the recorded data sets and the corresponding file names. Respective file names and formats are presented in Table 1. Data is given in sgy-format. Table 2 provides a description of the header words set for all sgy files for the correlated data.

#### **Table 1: Overview of used separate parts of the data set and the corresponding file names for the correlated data.**

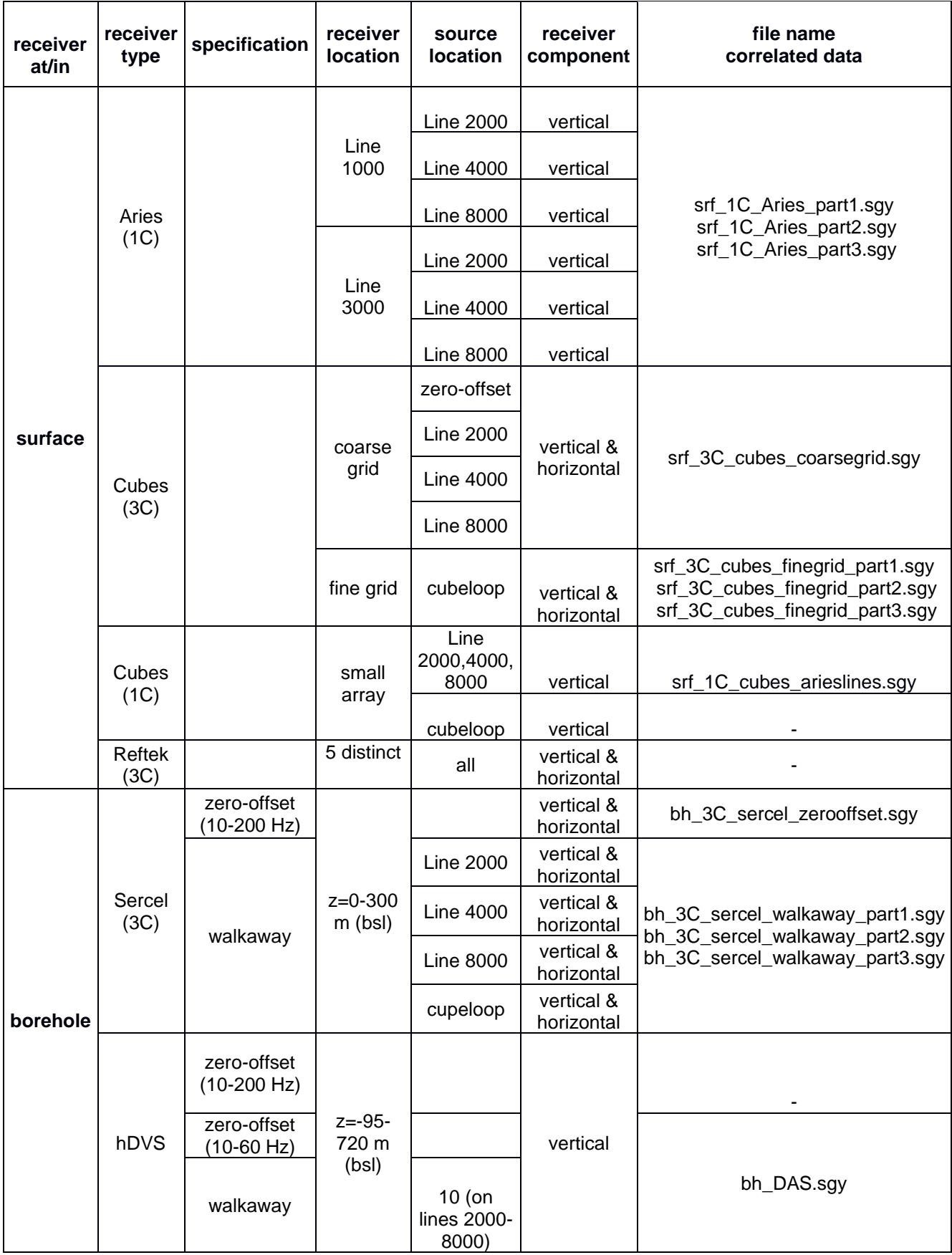

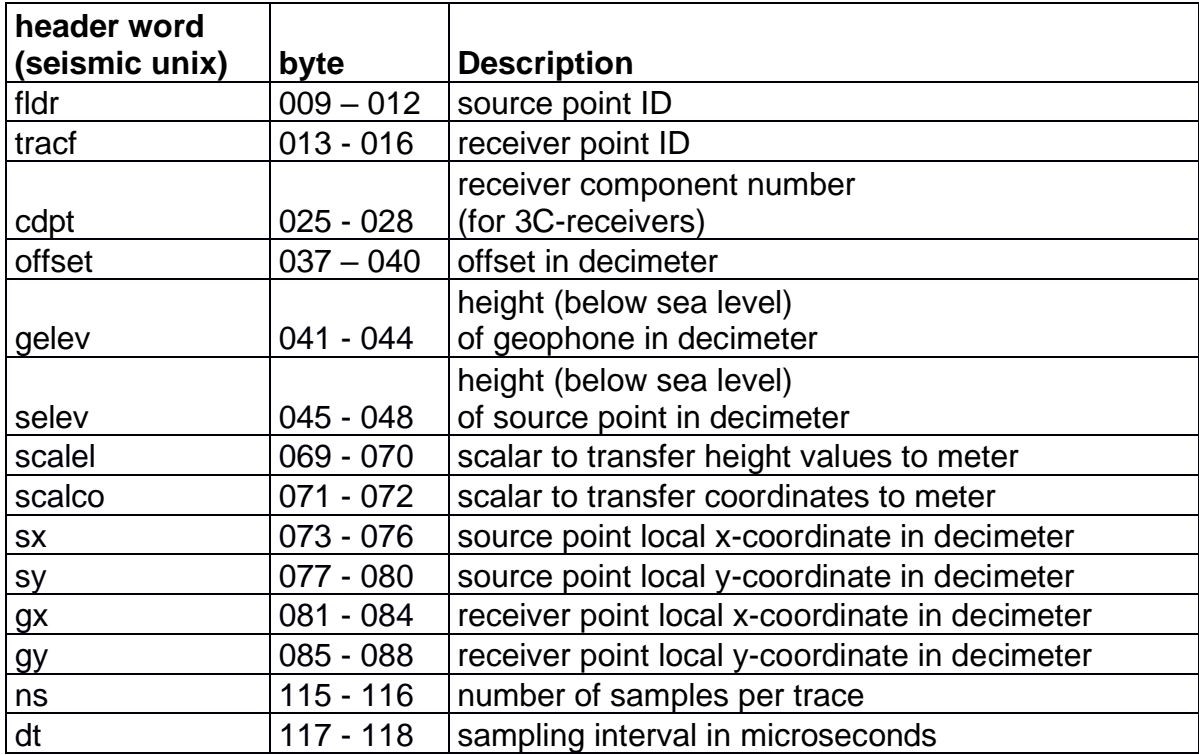

# **Table 2: Header information for sgy files of the correlated data.**